# **CALPUFF View Package**

**Advanced Puff Air Dispersion Model** 

### **Release Notes**

Release Notes – Version 1.9

Release Notes – Version 1.7

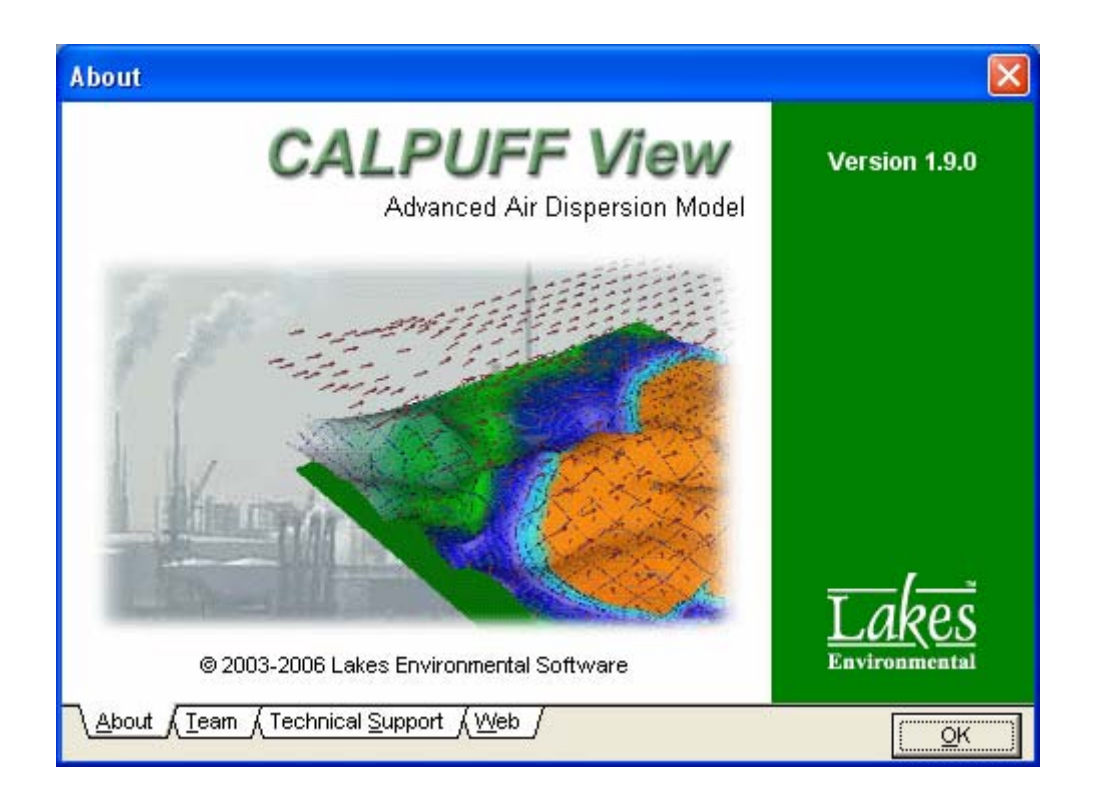

Lakes Environmental Software Tel: (519) 746-5995 Fax: (519) 746-0793 e-mail: support@weblakes.com web site: www.weblakes.com

Copyright © 2003-2006 – Lakes Environmental Software

### **CALPUFF View Version 1.9**

#### **Release Notes**

 **July 13, 2006** 

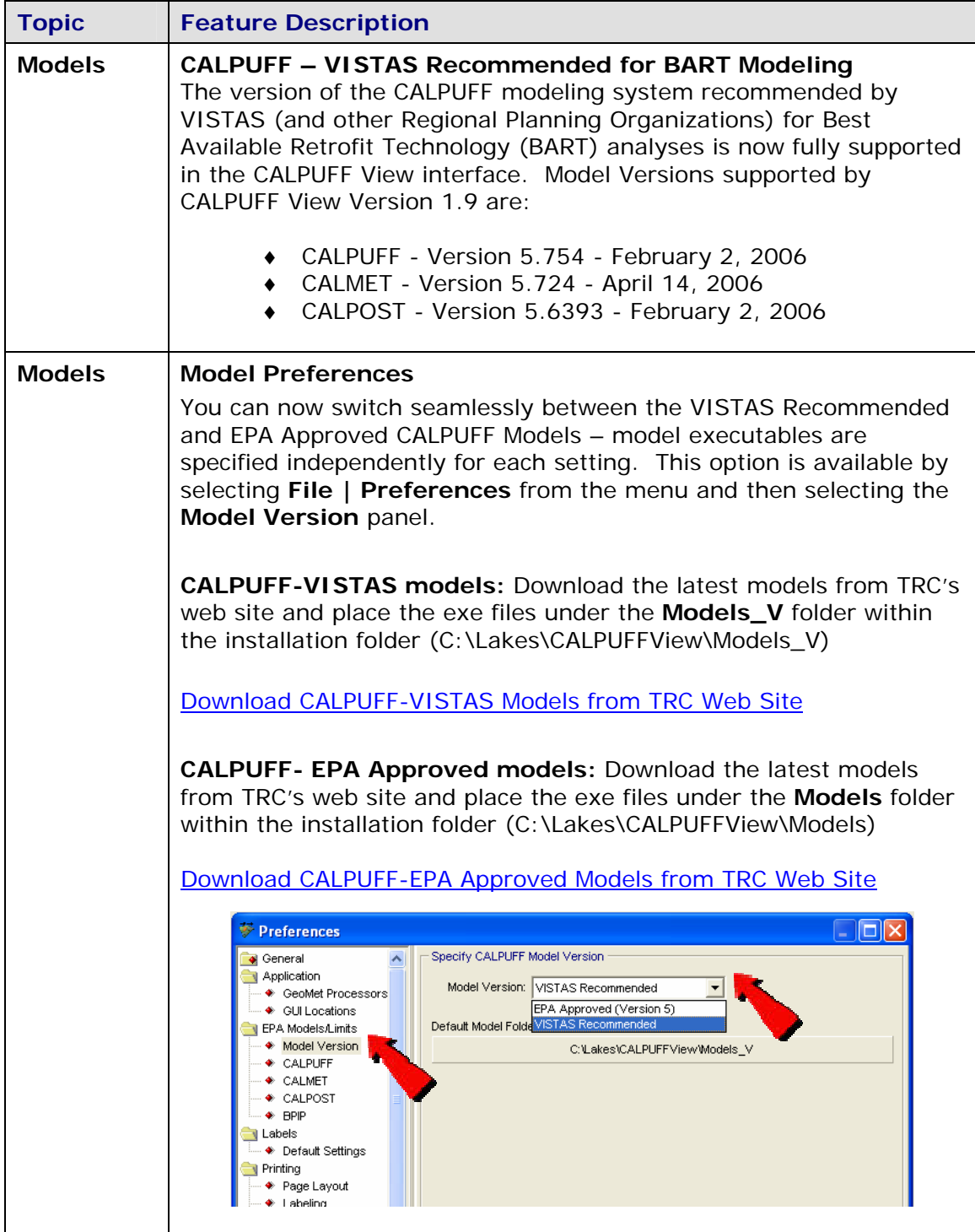

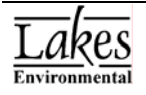

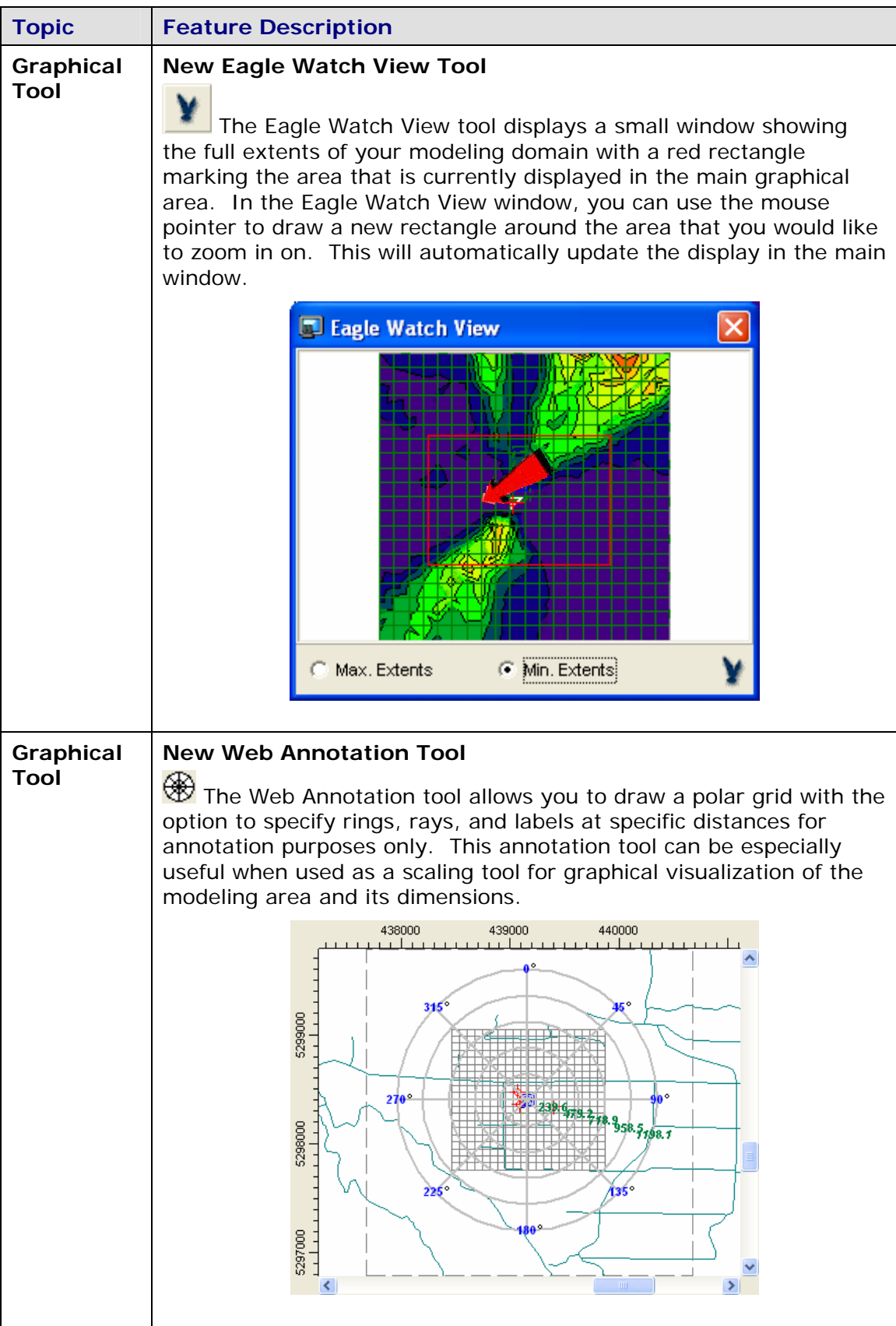

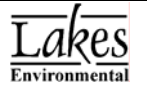

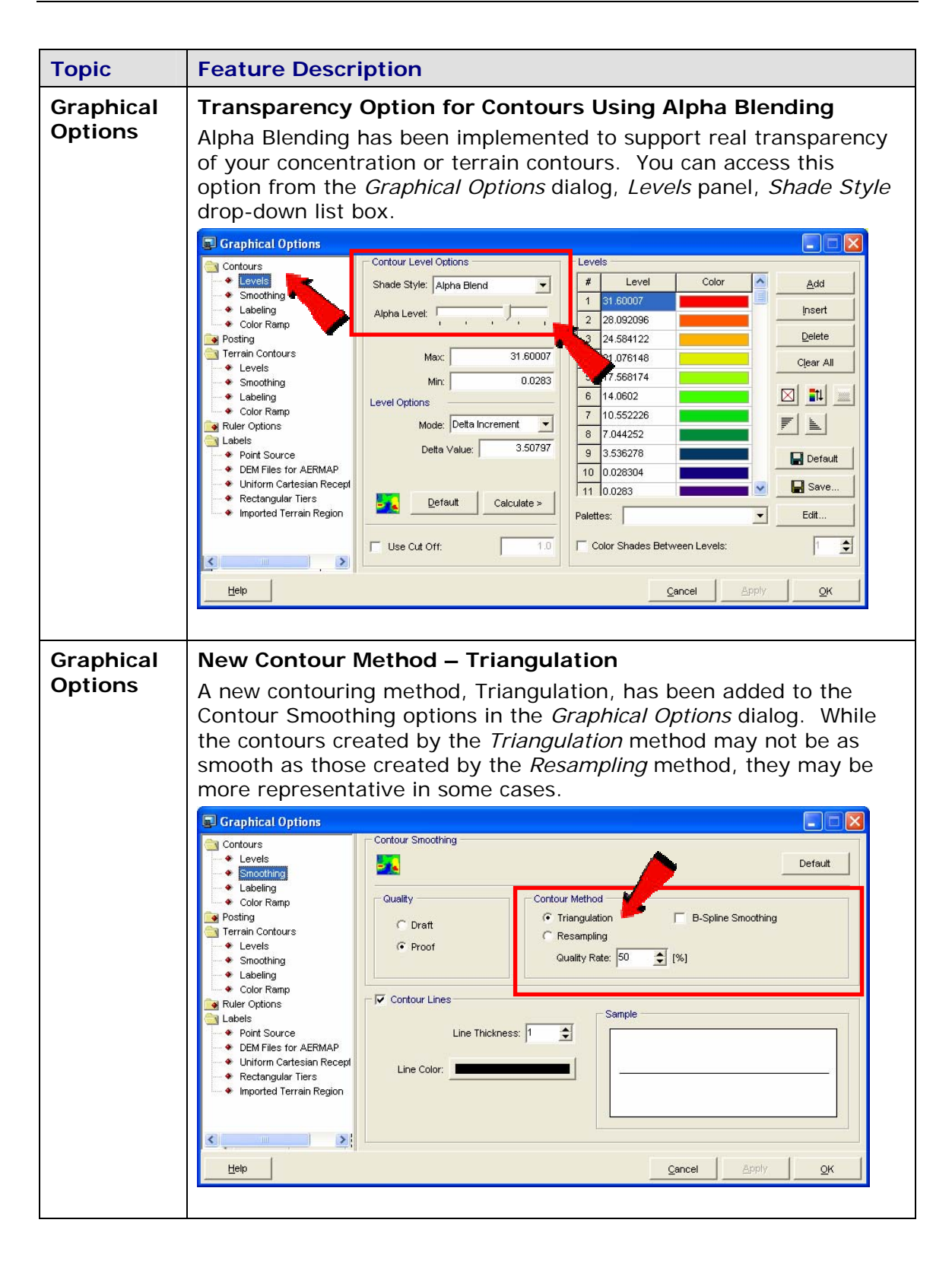

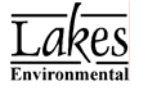

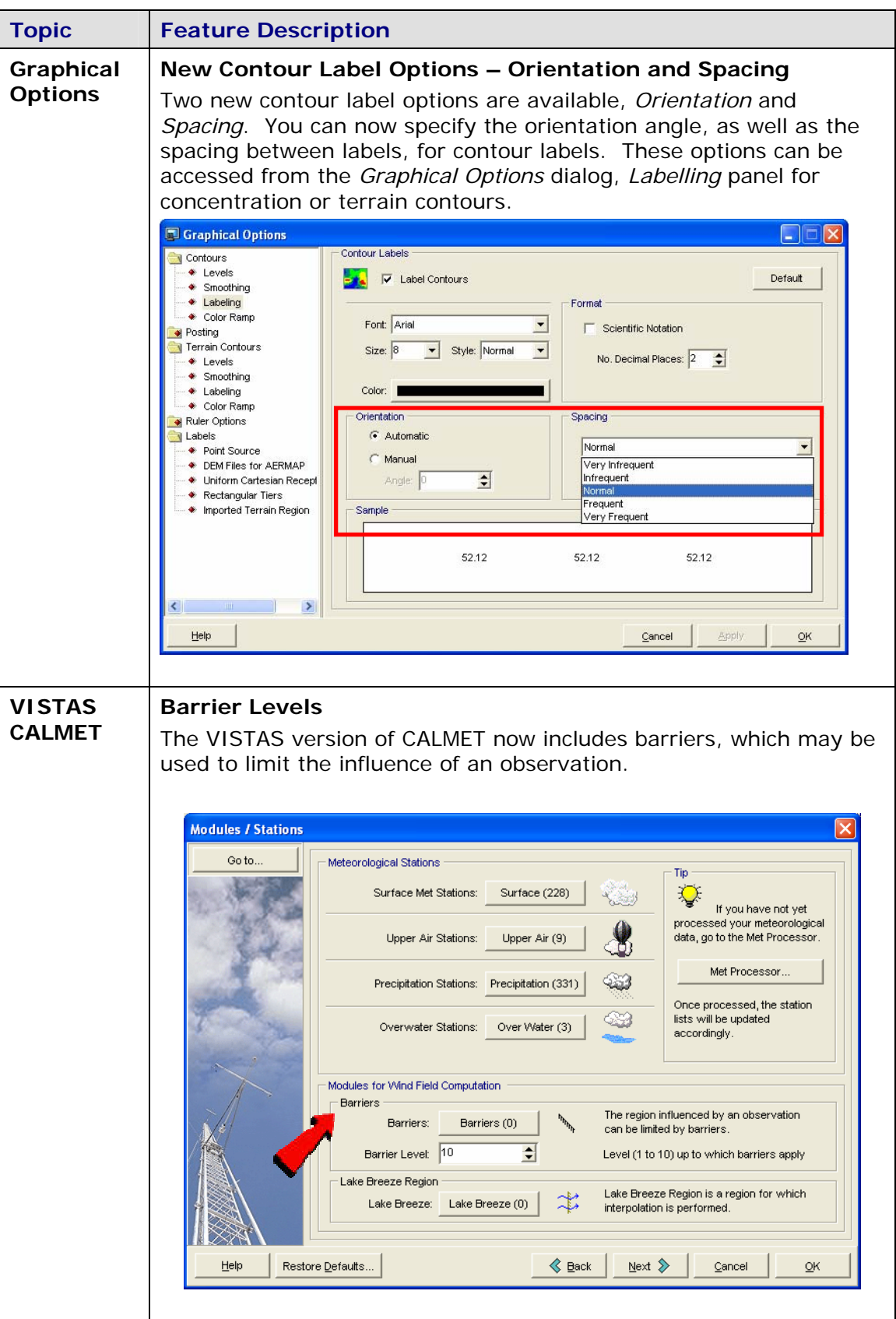

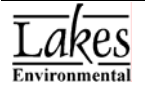

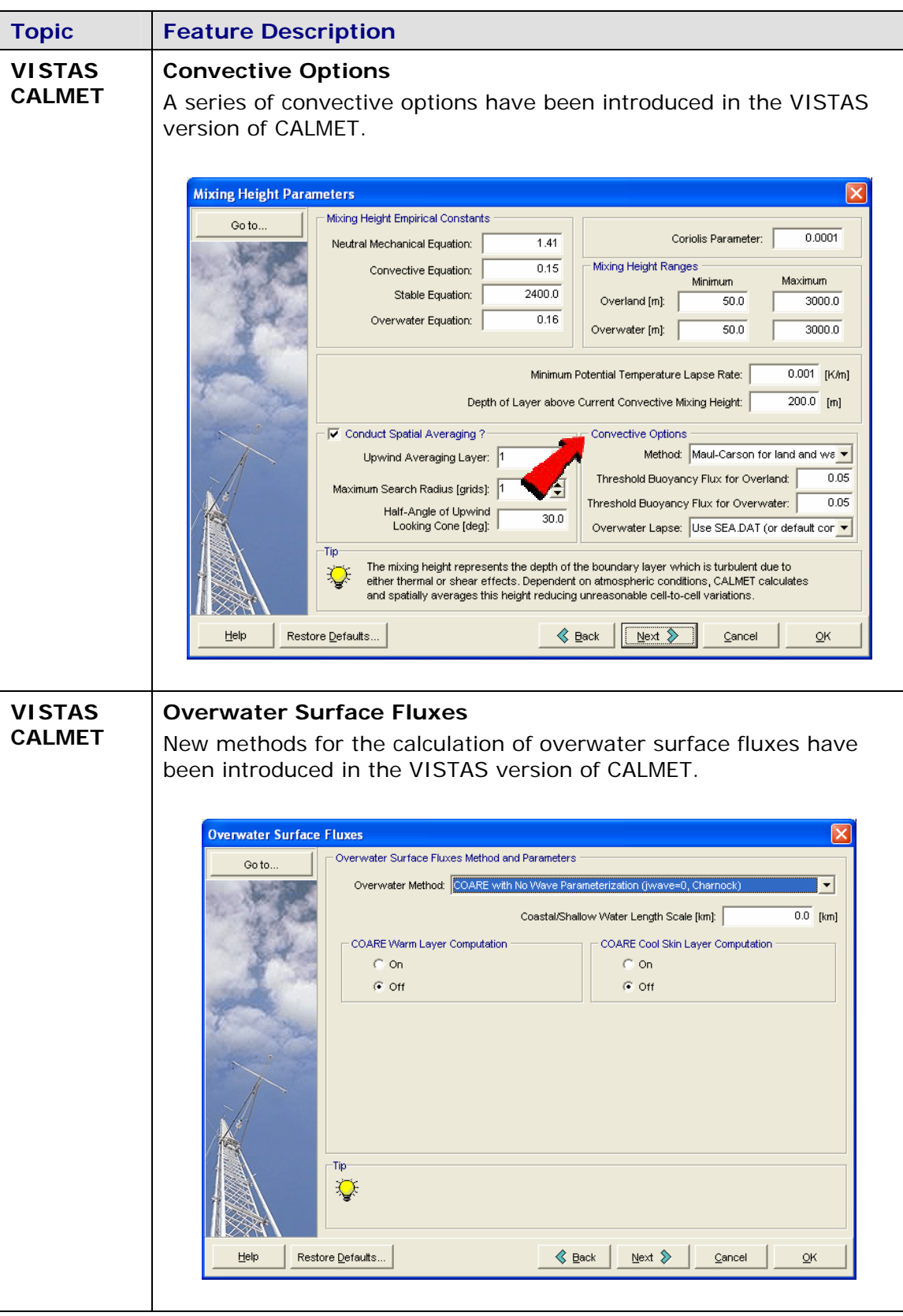

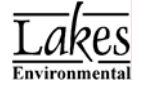

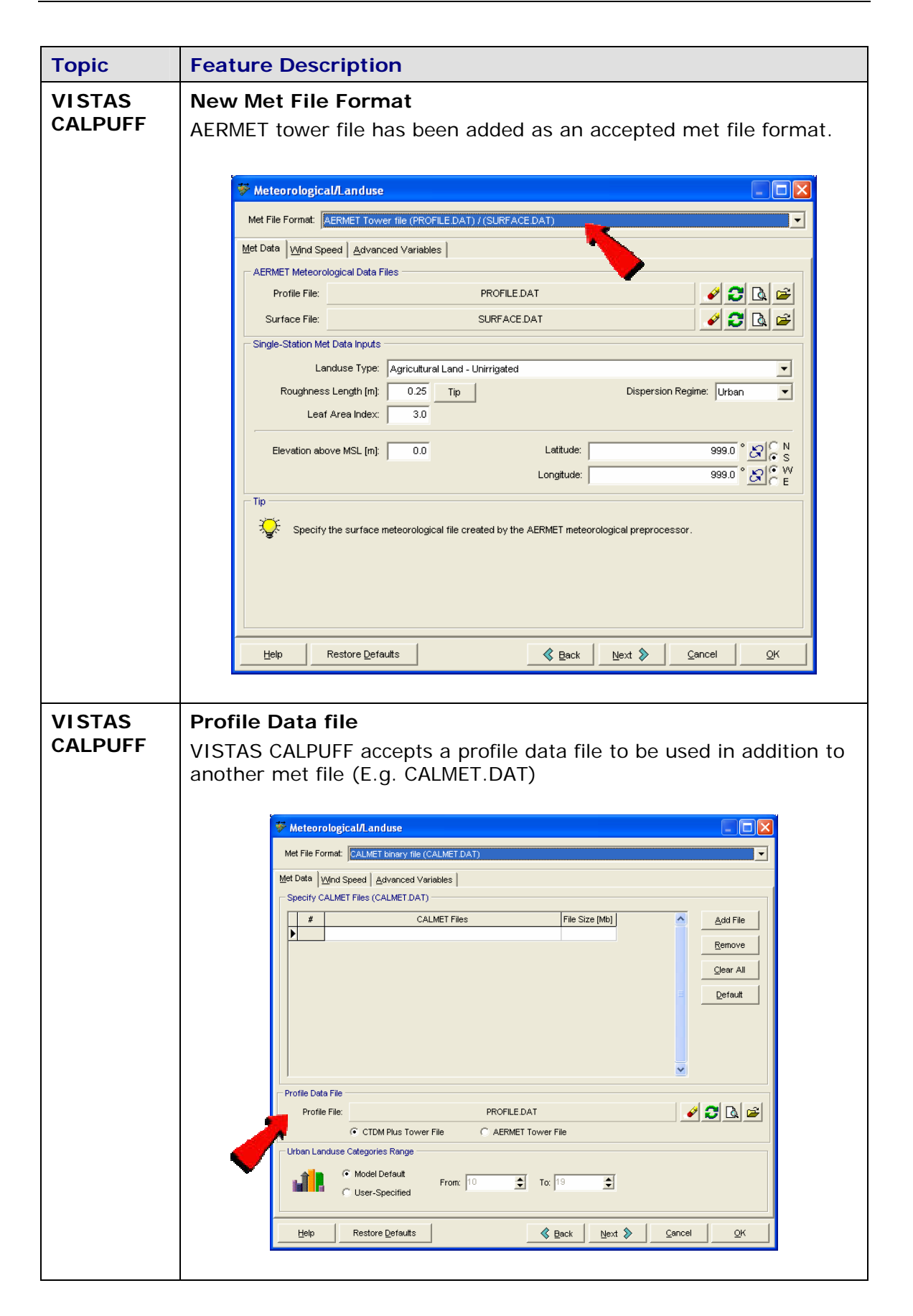

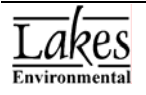

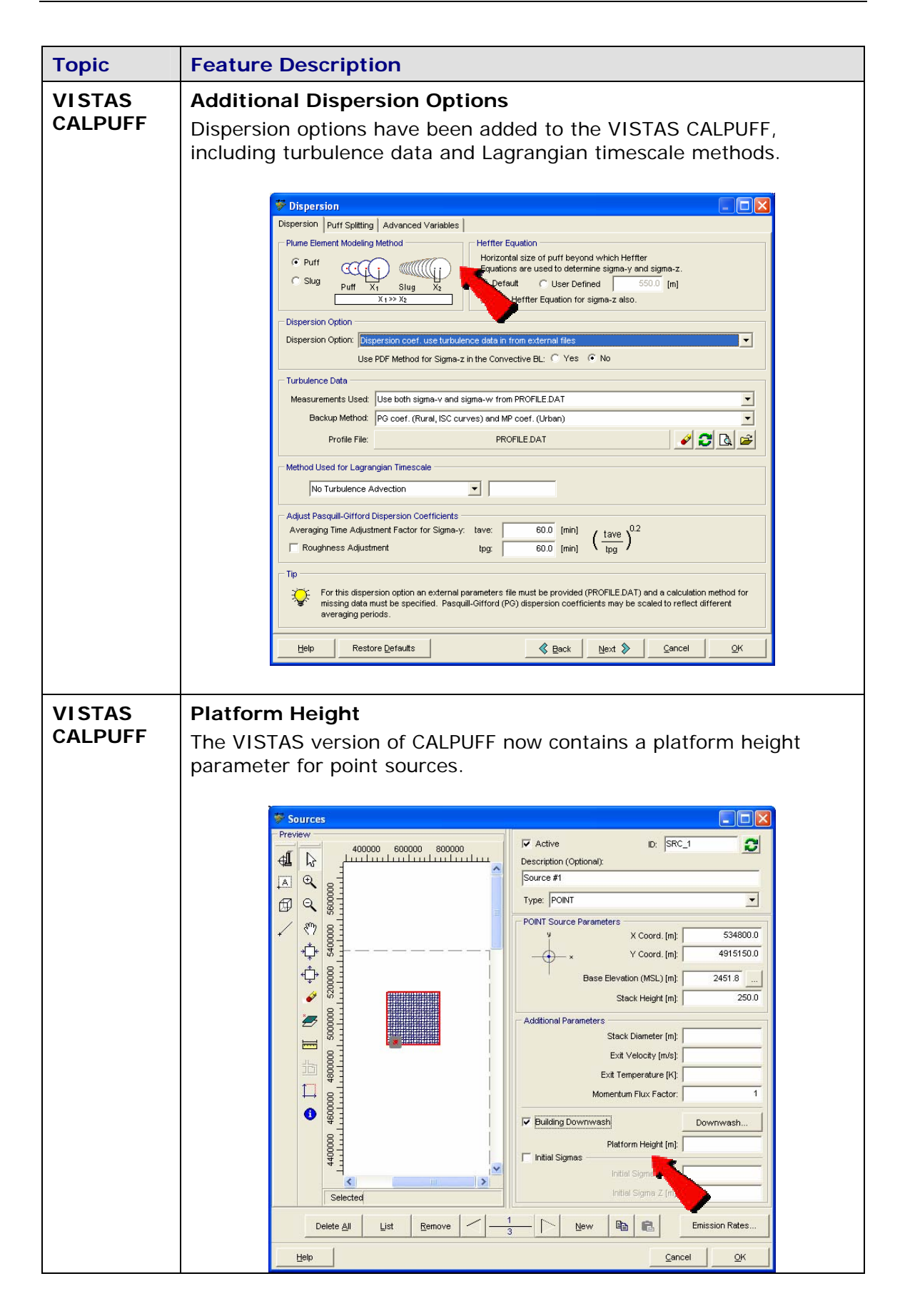

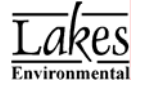

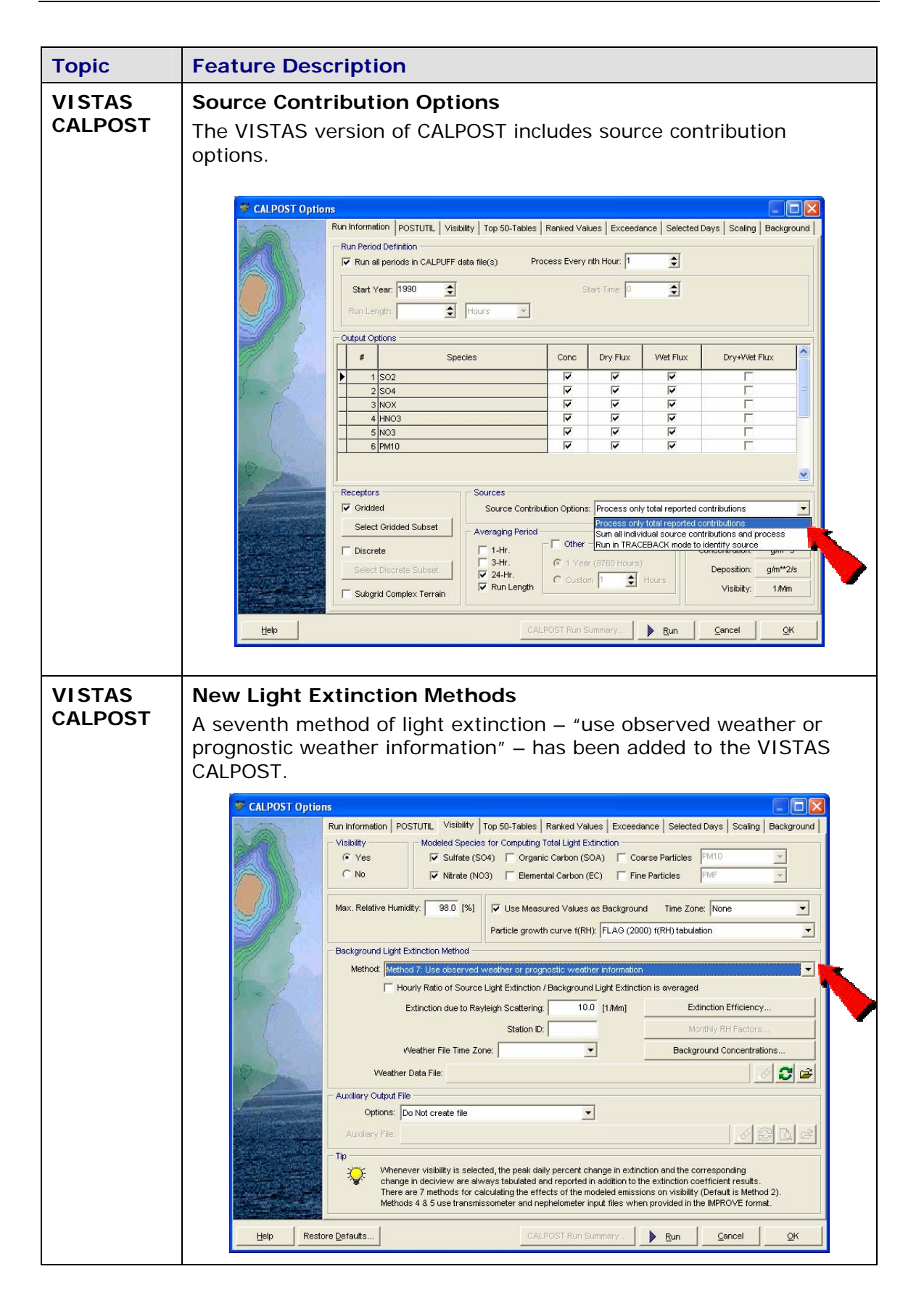

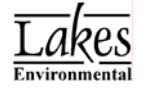

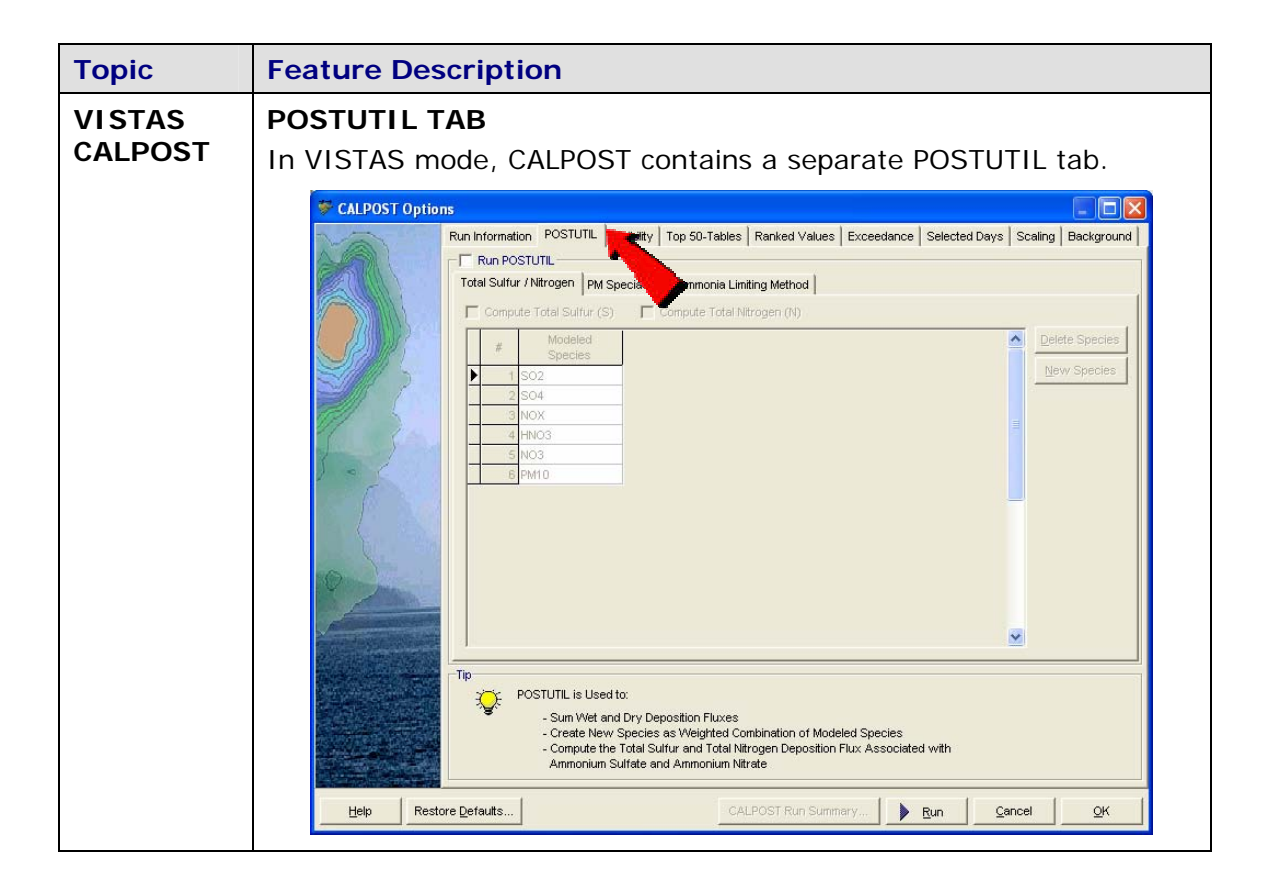

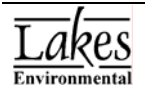

#### **CALPUFF View Version 1.7**

# **Release Notes**

 **Sep 27, 2005** 

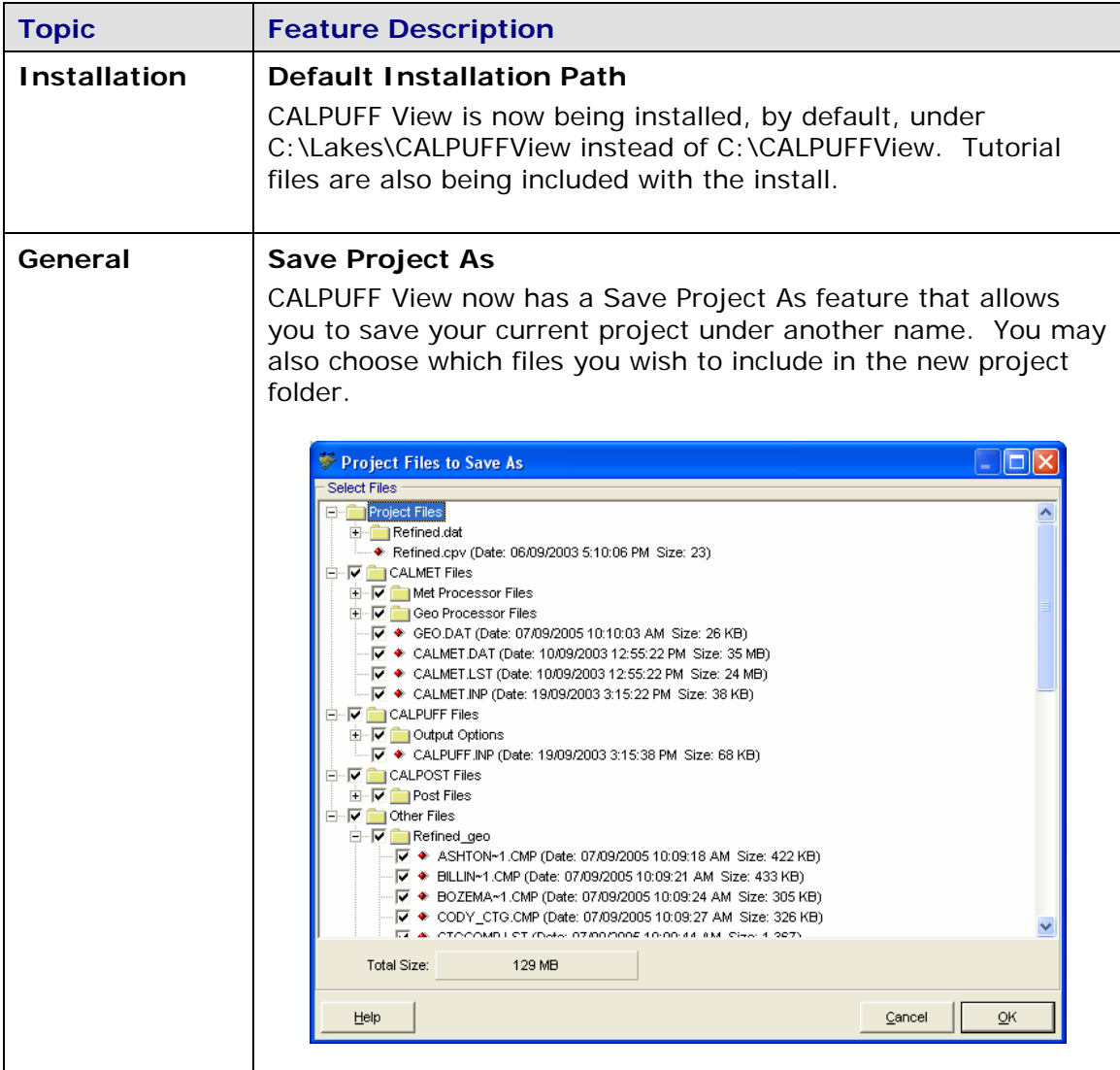

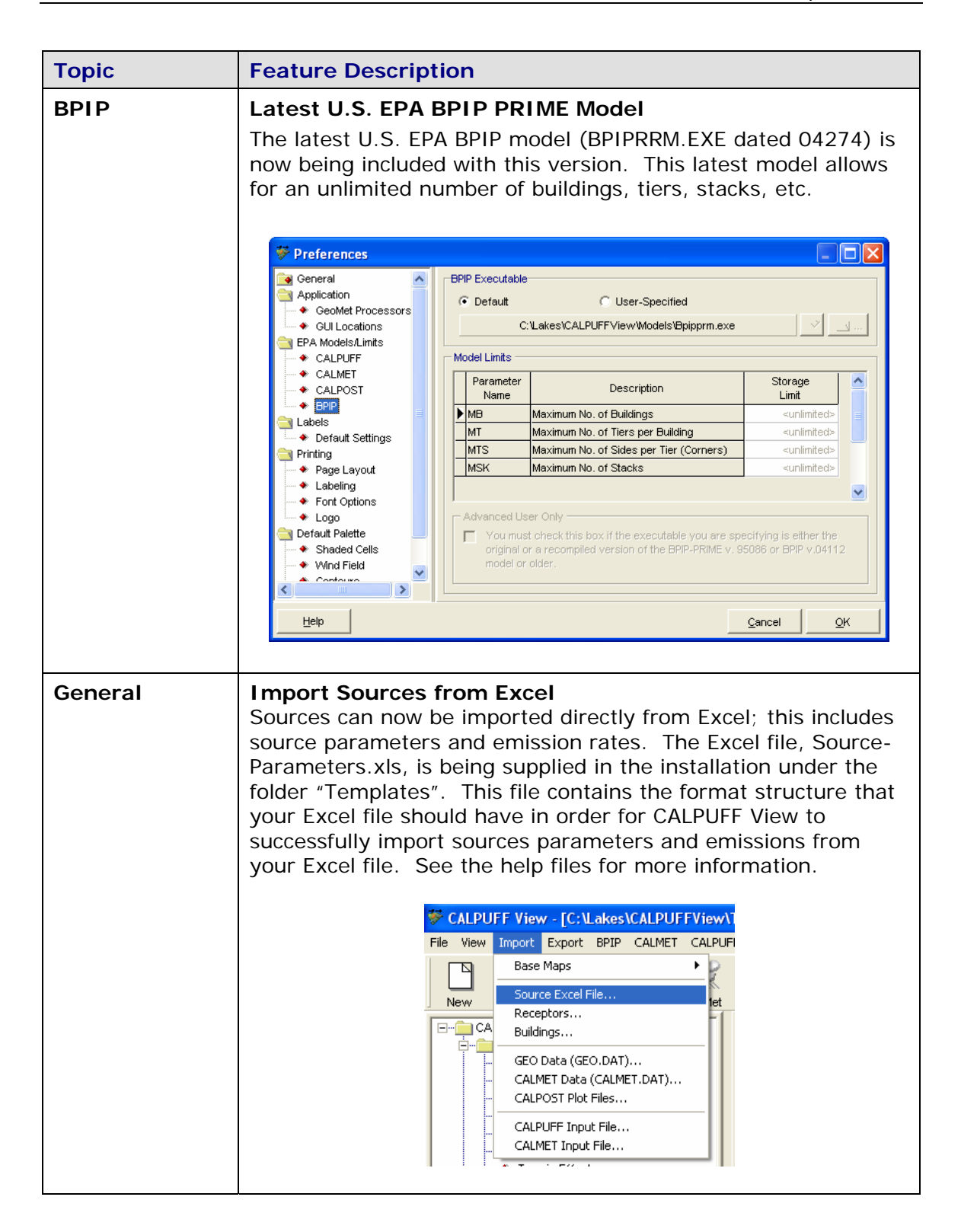

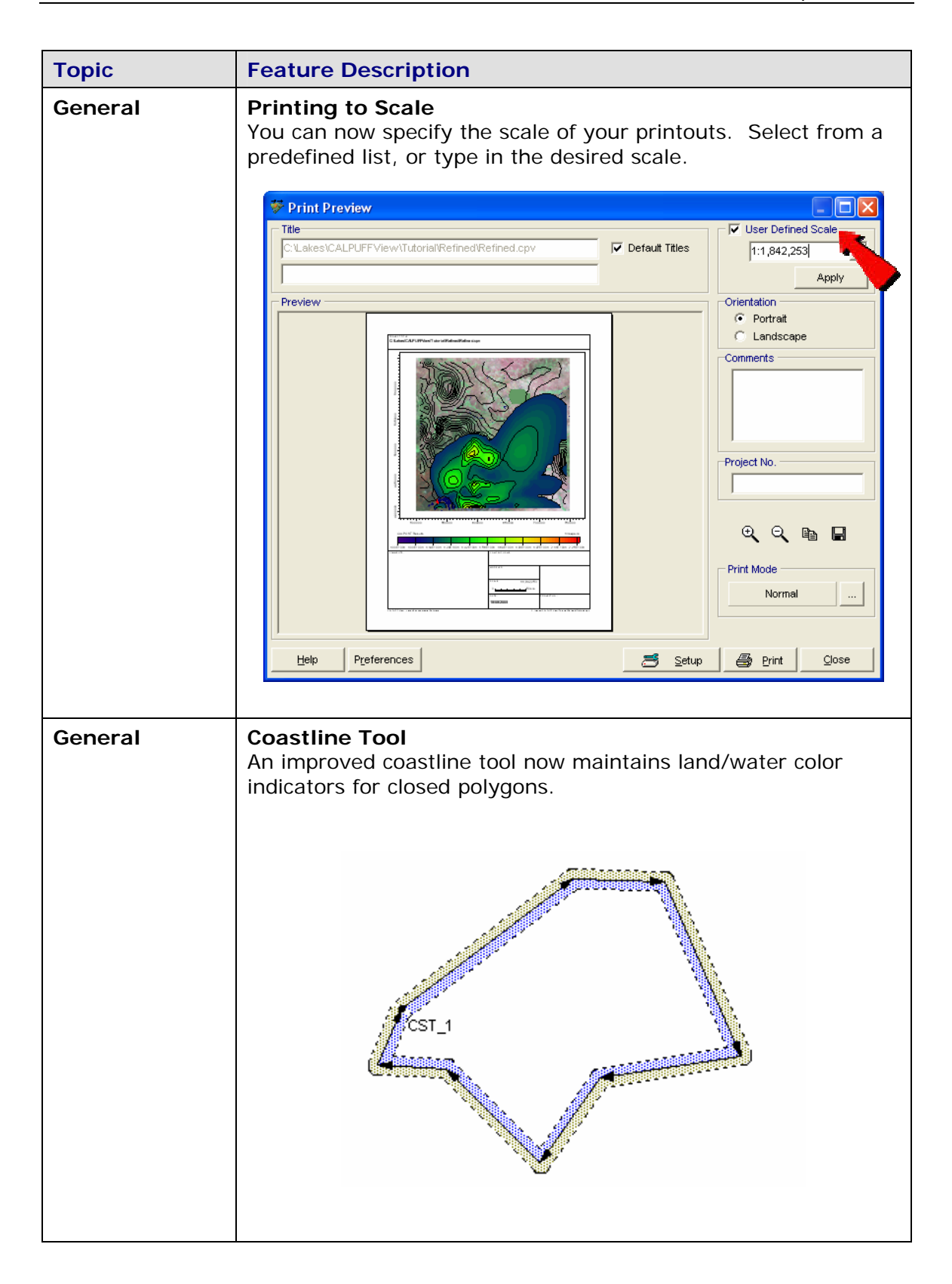

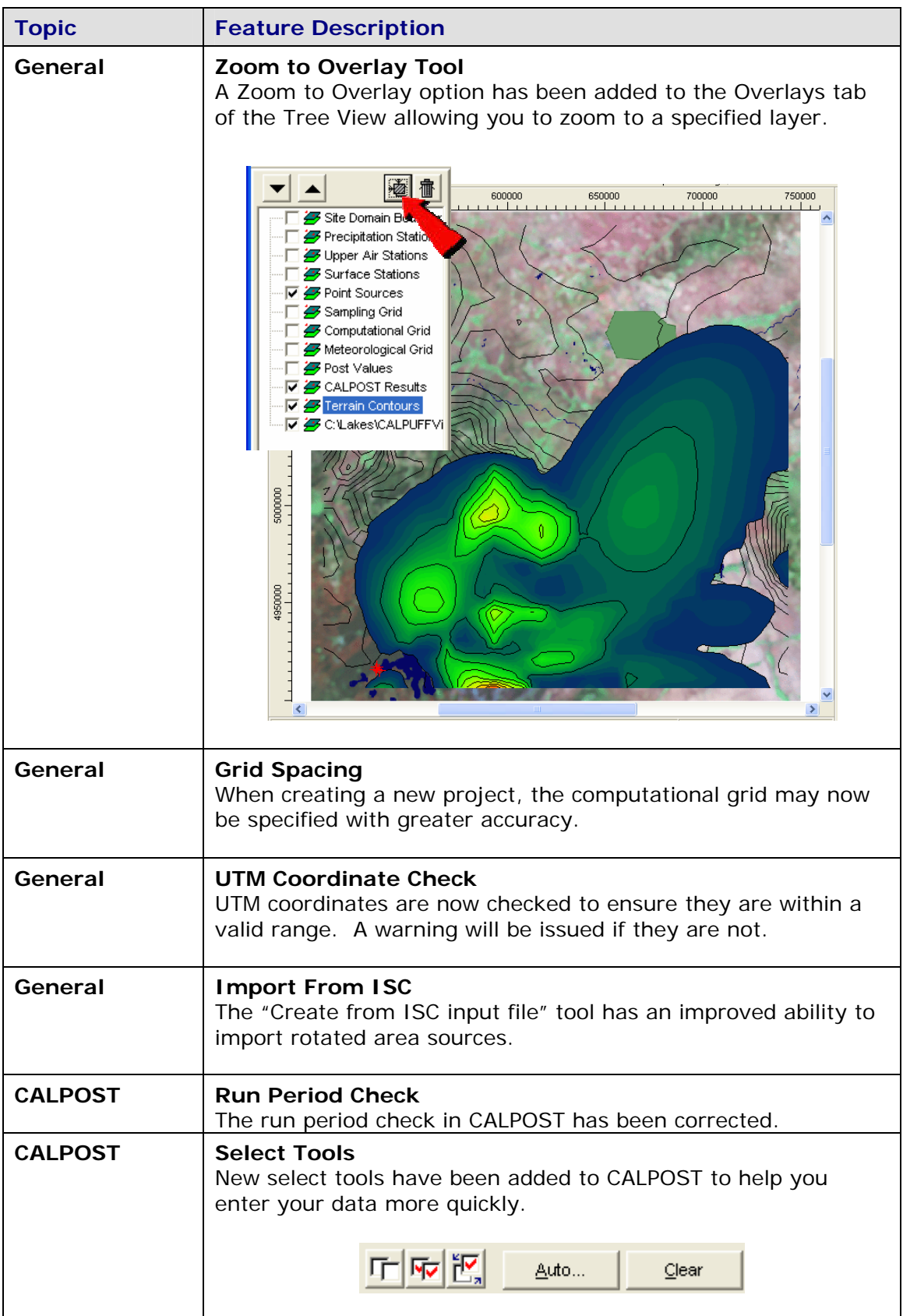

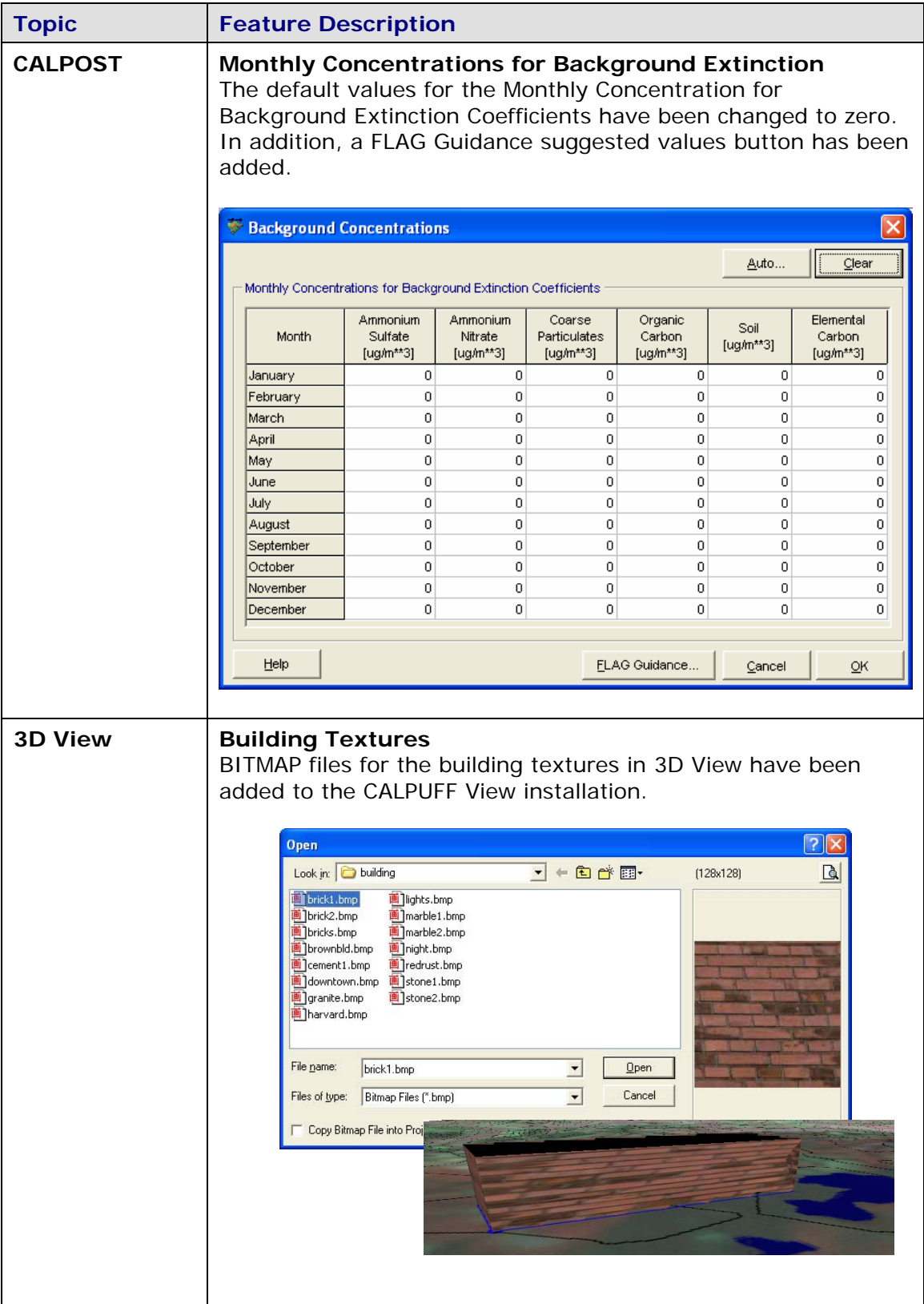

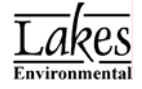

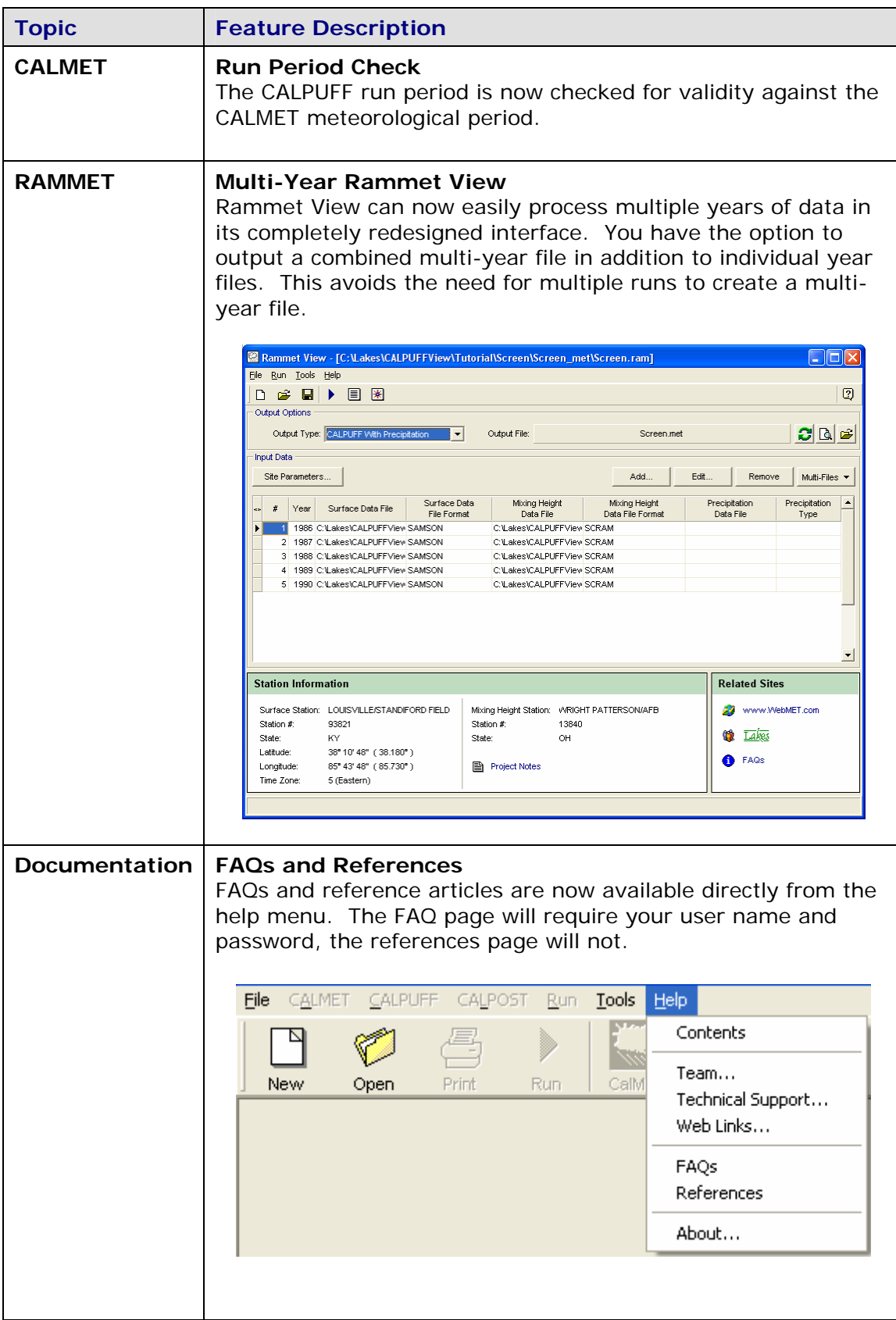

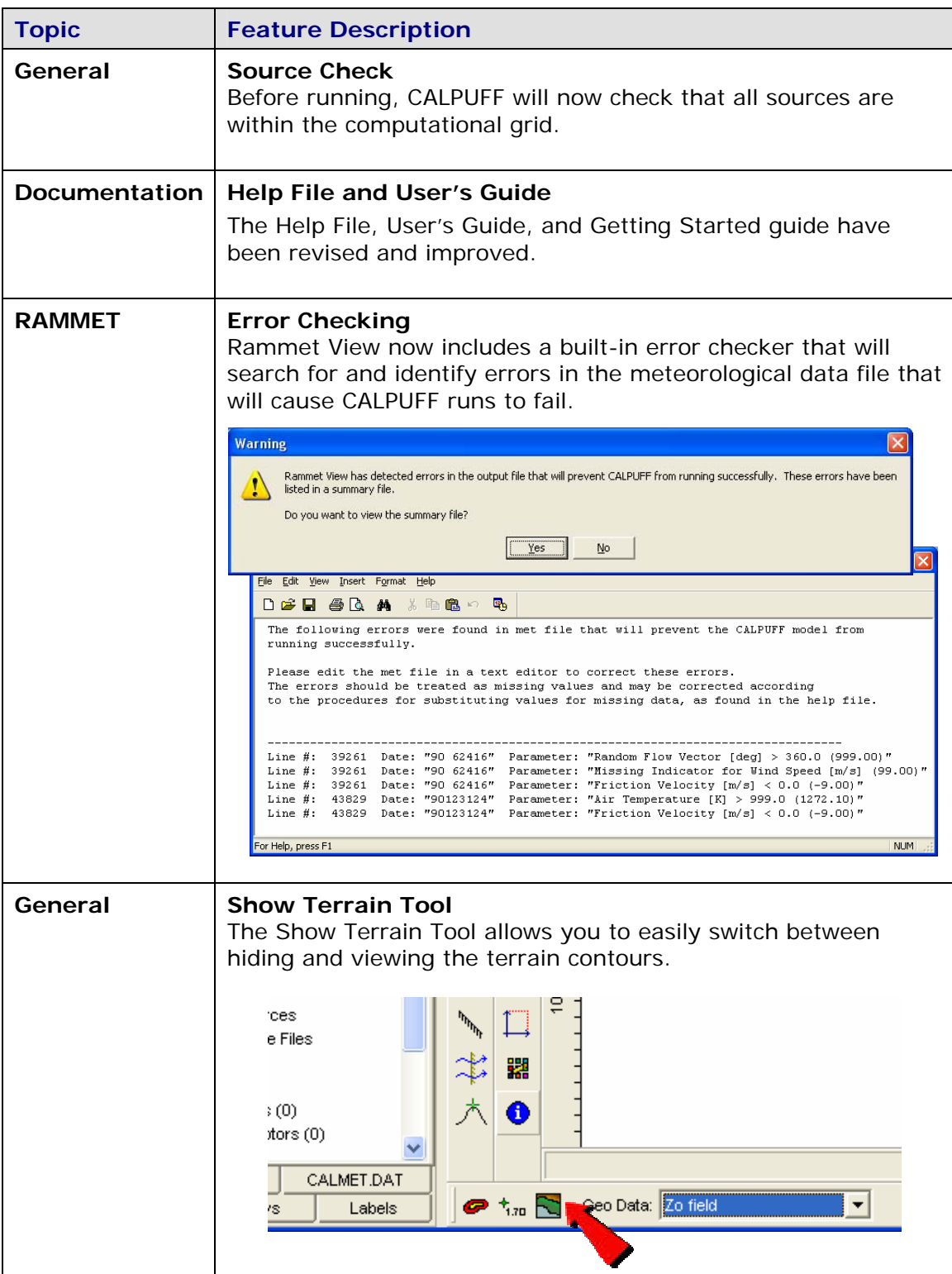